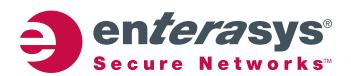

# 2006 logo usage guideline

Enterasys delivers Secure Networks™ that ensure the integrity and performance of IT services and the business users that rely on them.

Many of the world's best and largest organizations are our customers.

We must always display our brand in ways consistent with a world-class industry leader.

www.enterasys.com

### Brand colors and display options

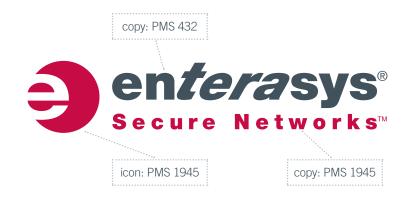

#### **Logo/Brand Colors**

| Pantone 1945 | CMYK = 0 / 100 / 56 / 18 | RGB = 170 / 16 / 63 | #aa103f |
|--------------|--------------------------|---------------------|---------|
| Pantone 432  | CMYK = 23 / 0 / 0 / 79   | RGB = 65 / 75 / 86  | #414b56 |

#### **One-Color Logo Options**

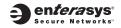

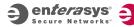

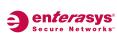

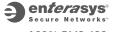

100% Black

80% Black

100% PMS 1945

100% PMS 432

#### **Reversed Logo Options**

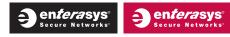

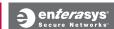

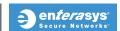

Ideally, the logo should be used on a white background. In instances where it has to be imprinted on a dark background the logo must appear as white, at no less than a 70% screen. It can never appear over a photo, gradient or texture.

### **Brand size and space limitations**

#### **White Space**

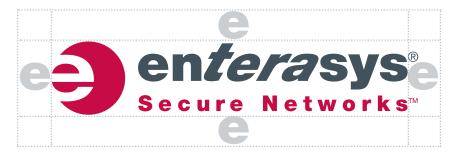

There should be a minimum clearance the size of the "e" in the word enterasys surrounding the logo.

#### **Sizing**

The size of the logos can vary depending on use but they should never be smaller than 1" wide in print and 150 pixels wide on the web.

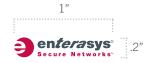

### Inappropriate logo use

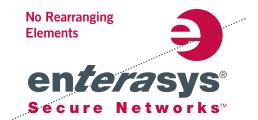

Shown are some general guidelines for what NOT to do to our corporate identity.

Our logo should only be used in the way we distribute it. Do not alter our logo in any way.

#### **No Font Substitutions**

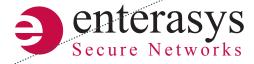

#### **No Resizing Elements**

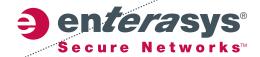

#### **No Distorting**

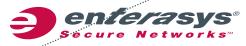

#### **No Color Changes**

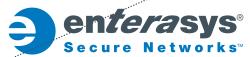

#### **No Screen Captures**

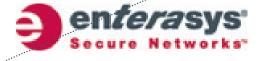

### **Corporate fonts**

#### **Primary Fonts**

Use in print, display, and high level internet messaging.

Trade Gothic Light
1234567890
ABCDEFGHIJKLMNOGQRSTUVWXYZ
abcdefghijklmnopqrstuvwxyz

Trade Gothic Medium
1234567890
ABCDEFGHIJKLMNOGQRSTUVWXYZ
abcdefghijklmnopqrstuvwxyz

Trade Gothic Bold Number 2
1234567890
ABCDEFGHIJKLMNOGQRSTUVWXYZ
abcdefghijklmnopqrstuvwxyz

#### **Secondary Fonts**

Microsoft Word and Powerpoint documents should use the Franklin Gothic font included with Microsoft Office.

Franklin Gothic Book
1234567890
ABCDEFGHIJKLMNOGQRSTUVWXYZ
abcdefghijklmnopqrstuvwxyz

Fanklin Gothic Demi
1234567890
ABCDEFGHIJKLMNOGQRSTUVWXYZ
abcdefghijklmnopqrstuvwxyz

### **Special requests or questions**

For alternate electronic versions of the Enterasys logo, or questions about limitations on usage, please email all requests to the Enterasys Marketing department at marcom@enterasys.com

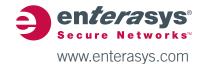